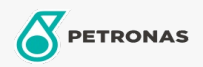

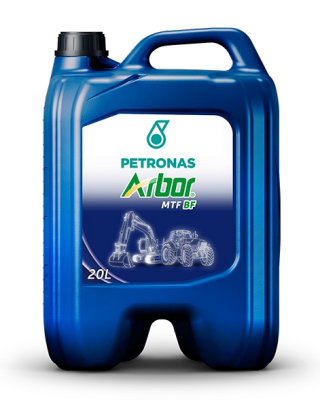

## PETRONAS ARBOR MTF BF 10W-30

## Faixa:

Longa descrição: PETRONAS ARBOR MTF BF é um lubrificante semissintético desenvolvido para atender a lubrificação de equipamentos pesados que utilizam um único fluido para transmissão, diferencial, sistema hidráulico e freios úmidos. PETRONAS ARBOR MTF BF é produzido a partir de básicos altamente refinados e um pacote de aditivos com propriedades antidesgaste, anticorrosivas, antiespumantes que resulta em um fluido que atende aos requisitos de performance dos principais fabricantes de tratores e proporciona excelente vida útil às engrenagens e rolamentos e supressão de ruídos dos freios úmidos.

A Folha de dados do produto

Índice de viscosidade: 10W-30

Especificações da indústria: API GL-4

Performance OEM: AGCO MASSEY-FERGUSON M1135 FNHA-2-C-201 JOHN DEERE JDM J20C J20D VOLVO CE WB-101 ZF TE-ML 03E, 03F, 05F, 06K ALISSON C2, C3, C4 CATERPILLAR TO-2 Aplicação (s) - para páginas de consumidores: Tratores e Colheitadeiras